Посчитать произведение всех элементов массива

> def filleven(x):  $i=0$  $sum=1$ while  $i$  -len $(x)$ :  $sum^* = x[i]$  $i+=1$ print(sum)

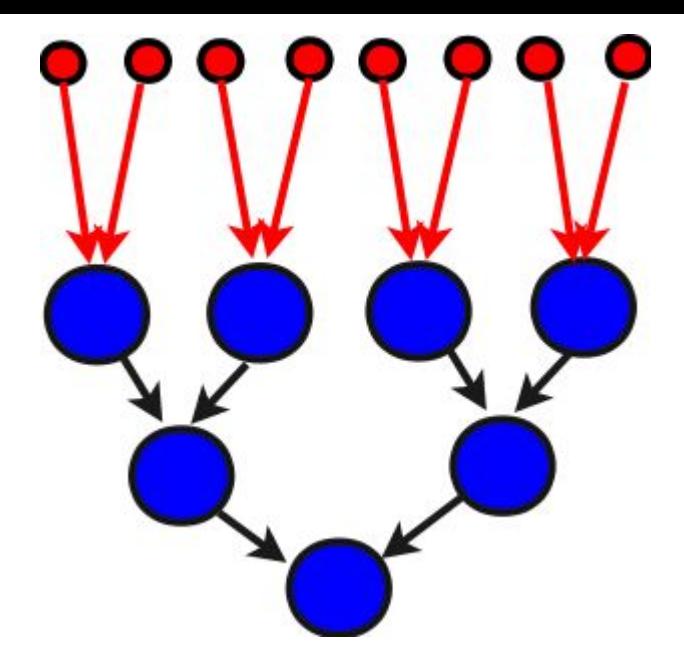